# NC STATE UNIVERSITY

# **Streamlining R Code**

Justin Post

### What do we want to be able to do?

The course provides a brief overview of R data structures followed by the following topics:

- $\cdot$  Loops in R
- Vectorized functions (apply family of functions)
- **How R functions work**  $\bullet$
- · Function writing

First up, recap and streamline repeated sections of code!

#### **Review of Data Structures in R**

- · Five major types
	- 1. Atomic Vector (1d)
	- 2. Matrix (2d)
	- 3. Array (nd)
	- 4. Data Frame (2d)
	- 5. List (1d)

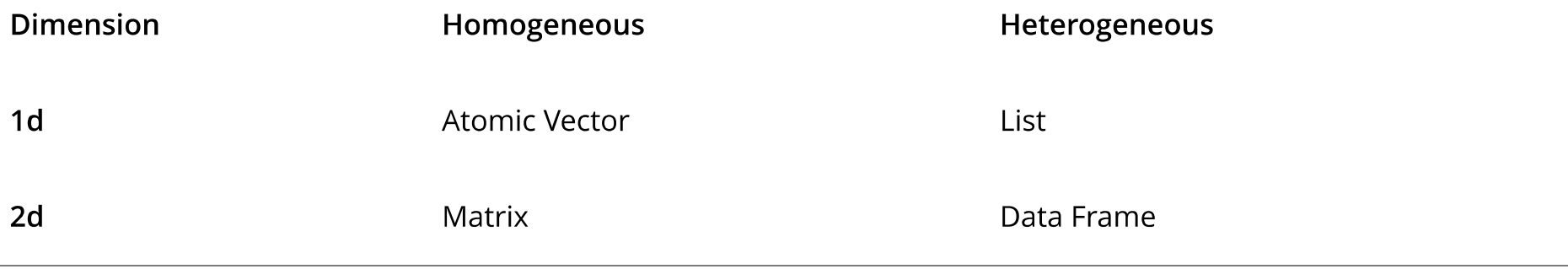

#### **Vector**

#### Atomic Vector (1D group of elements with an ordering)

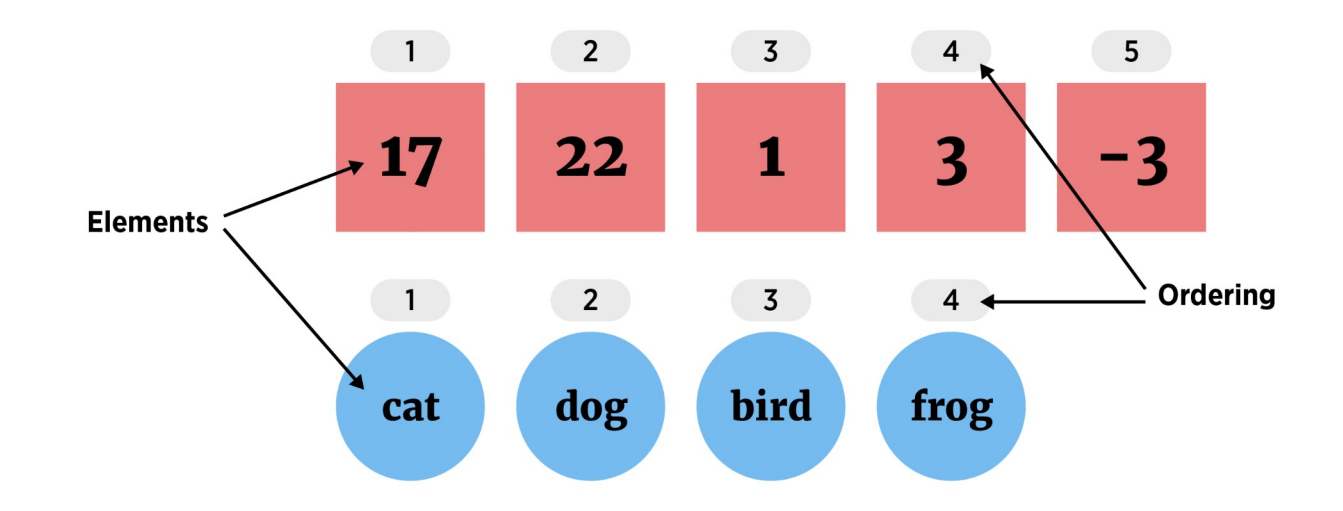

- Elements must be same 'type'  $\ddot{\phantom{0}}$ 
	- numeric (integer or double), character, or logical

#### Accessing Parts of an Atomic Vector (1D)

- []
- []

letters

```
\#\# [1] "a" "b" "c" "d" "e" "f" "q" "h" "i" "\forall" "k" "l" "m" "n" "o" "p" "q" "r" "s"
\# [20] "t" "u" "v" "w" "x" "v" "z"
```
letters[1:4]

## [1] "a" "b" "c" "d"

 $x \leftarrow c(1, 2, 5)$ ; letters[x]

## [1] "a" "b" "e"

#### **Data Frames**

- Best R object for data sets  $\bullet$
- · Collection (list) of vectors of the same length

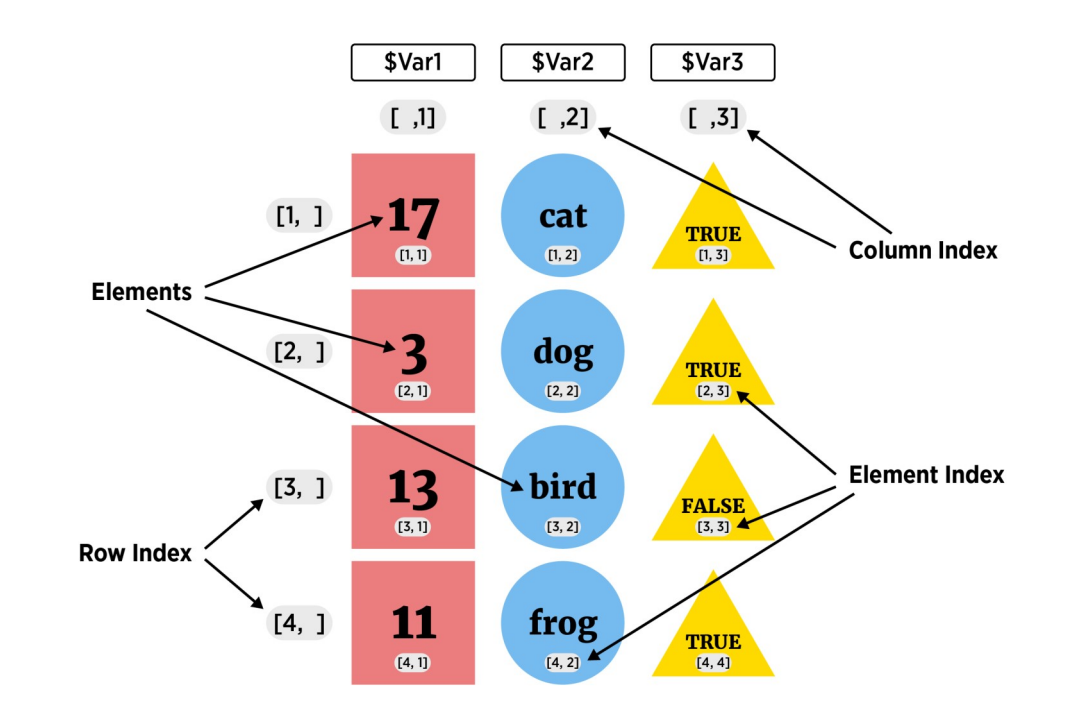

#### **Data Frames**

- $\cdot$  Consider the built in  $\text{iris}$  data set
- $\cdot$  Can see info about object with  $str()$

```
myIris \leftarrow as tibble(iris)str(myIris)
```
 $\#$  tibble [150 x 5] (S3: tbl df/tbl/data.frame) ## \$ Sepal.Length: num [1:150] 5.1 4.9 4.7 4.6 5 5.4 4.6 5 4.4 4.9 ... ## \$ Sepal.Width : num [1:150] 3.5 3 3.2 3.1 3.6 3.9 3.4 3.4 2.9 3.1 ... ## \$ Petal.Length: num [1:150] 1.4 1.4 1.3 1.5 1.4 1.7 1.4 1.5 1.4 1.5 ... ## \$ Petal.Width : num [1:150] 0.2 0.2 0.2 0.2 0.2 0.4 0.3 0.2 0.2 0.1 ... ## \$ Species : Factor w/ 3 levels "setosa", "versicolor",..: 1 1 1 1 1 1 1 1 1 1 ...

#### **Accessing Parts of Data Frame (2D)**

· Returning rectangular portions of a data frame

myIris[1:4, 2:4]

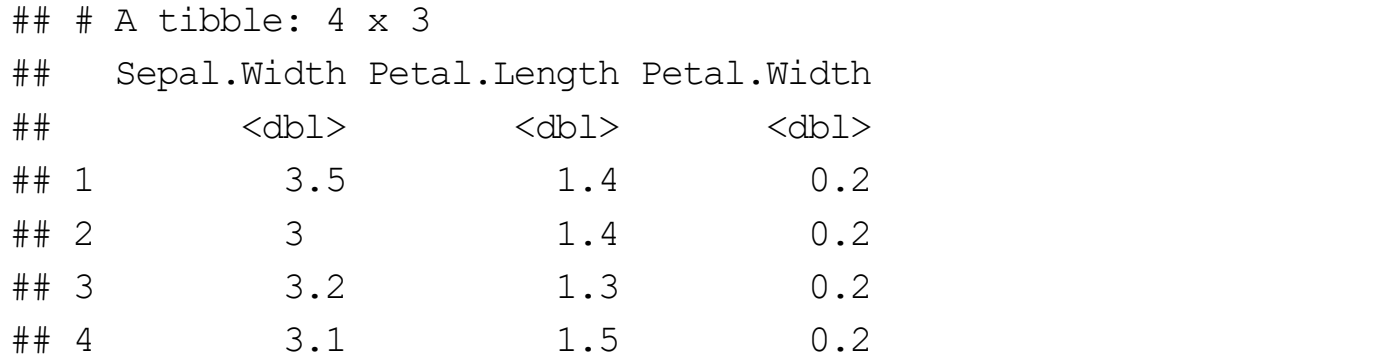

myIris[1, ]

 $\#$   $\#$  A tibble: 1 x 5 ## Sepal.Length Sepal.Width Petal.Length Petal.Width Species ## <dbl> <dbl> <dbl> <dbl> <fct> ## 1 5.1 3.5 1.4 0.2 setosa

#### Accessing Parts of Data Frame (2D)

 $\cdot$  Grabbing a column (same result for both)

myIris\$Sepal.Length

dplyr::pull(myIris, Sepal.Length)

## [1] 5.1 4.9 4.7 4.6 5.0 5.4 4.6 5.0 4.4 4.9 5.4 4.8 4.8 4.3 5.8 5.7 5.4 5.1 ## [19] 5.7 5.1 5.4 5.1 4.6 5.1 4.8 5.0 5.0 5.2 5.2 4.7 4.8 5.4 5.2 5.5 4.9 5.0 ## [37] 5.5 4.9 4.4 5.1 5.0 4.5 4.4 5.0 5.1 4.8 5.1 4.6 5.3 5.0 7.0 6.4 6.9 5.5 ## [55] 6.5 5.7 6.3 4.9 6.6 5.2 5.0 5.9 6.0 6.1 5.6 6.7 5.6 5.8 6.2 5.6 5.9 6.1 ## [73] 6.3 6.1 6.4 6.6 6.8 6.7 6.0 5.7 5.5 5.5 5.8 6.0 5.4 6.0 6.7 6.3 5.6 5.5 ## [91] 5.5 6.1 5.8 5.0 5.6 5.7 5.7 6.2 5.1 5.7 6.3 5.8 7.1 6.3 6.5 7.6 4.9 7.3 ## [109] 6.7 7.2 6.5 6.4 6.8 5.7 5.8 6.4 6.5 7.7 7.7 6.0 6.9 5.6 7.7 6.3 6.7 7.2 ## [127] 6.2 6.1 6.4 7.2 7.4 7.9 6.4 6.3 6.1 7.7 6.3 6.4 6.0 6.9 6.7 6.9 5.8 6.8 ## [145] 6.7 6.7 6.3 6.5 6.2 5.9

#### **Data Frames**

· Grabbing multiple columns

dplyr::select(myIris, starts with("Sepal"))

## # A tibble: 150 x 2 ## Sepal.Length Sepal.Width ## <dbl> <dbl> ## 1 5.1 3.5 ## 2 4.9 3  $\#$  # 3 4.7 3.2 ## 4 4.6 3.1 ## 5 5 3.6 ## # ... with 145 more rows

### Packages & tidyverse

- "TidyVerse" collection of R packages that share common philosophies and are designed to work together!
- · If not installed (downloaded) on computer

install.packages("tidyverse")

Once installed,  $\text{library}()$  or  $\text{require}()$  to load  $\bullet$ 

library(tidyverse)

- $\cdot$  dplry package made for most standard data manipulation tasks
- $\cdot$  tidyr handles most of the rest
- %>%

#### Pipe

 $\cdot$  Generically, pipe does the following

```
x \text{ } \text{ } \text{ } \text{ } \text{ } \text{ } \text{ } \text{ } \text{ } \text{ } \text{ } \text{ } \text{ } \text{ } \text{ } \text{ } \text{ } \text{ } \text{ } \text{ } \text{ } \text{ } \text{ } \text{ } \text{ } \text{ } \text{ } \text{ } \text{ } \text{ } \text{ } \text
```

```
x \text{ } 8 > 8 f(y) 8 > 8 g(z) turns into g(f(x, y), z)
```

```
library(Lahman) #Install pacakage if needed
Batting %>%
 as tibble() %>%
  select (starts with ("X"), ends with ("ID"), G) 8>8rename("Doubles" = X2B, "Triples" = X3B)
```

```
## # A tibble: 105,861 x 7
##Doubles Triples playerID yearID teamID lqID
                                                 G
      <int> <int> <chr> <int> <fct> <fct> <fct> <int>
##\## 1
                0 abercda01 1871 TRO
         \overline{O}NA
                                                 \mathbf{1}##20 addybo01 1871 RC1
    6\overline{6}NA
                                                25
\# # 3 4
                5 allisar01 1871 CL1 NA
                                                29
## 4 10
                2 allisdo01   1871 WS3
                                        NA27
## 5 11
                3 ansonca01  1871 RC1
                                                25
                                        NA
## # ... with 105,856 more rows
```
# **Streamlining Code**

On to the main attraction! Improving R code!

- · Often a repetitive task must be done
- · Task requires a small change each time it is done

Example:

· Summarize each column of a dataset

#### **Summarizing columns**

Consider wine data from UCI machine learning repository

wineData <- read csv("../datasets/winequality-full.csv") wineData

## # A tibble: 6,497 x 13 ## `fixed acidity` `volatile acidity` `citric acid` `residual sugar` chlorides ## <dbl> <dbl> <dbl> <dbl> <dbl> ## 1 7.4 0.7 0 1.9 0.076 ## 2 7.8 0.88 0 2.6 0.098 ## 3 7.8 0.76 0.04 2.3 0.092 ## 4 11.2 0.28 0.56 1.9 0.075 ## 5 7.4 0.7 0 1.9 0.076 ## # ... with 6,492 more rows, and 8 more variables: free sulfur dioxide <dbl>, ## # total sulfur dioxide <dbl>, density <dbl>, pH <dbl>, sulphates <dbl>, ## # alcohol <dbl>, quality <dbl>, type <chr>

#### **Summarizing Columns**

…

#### summary(wineData)

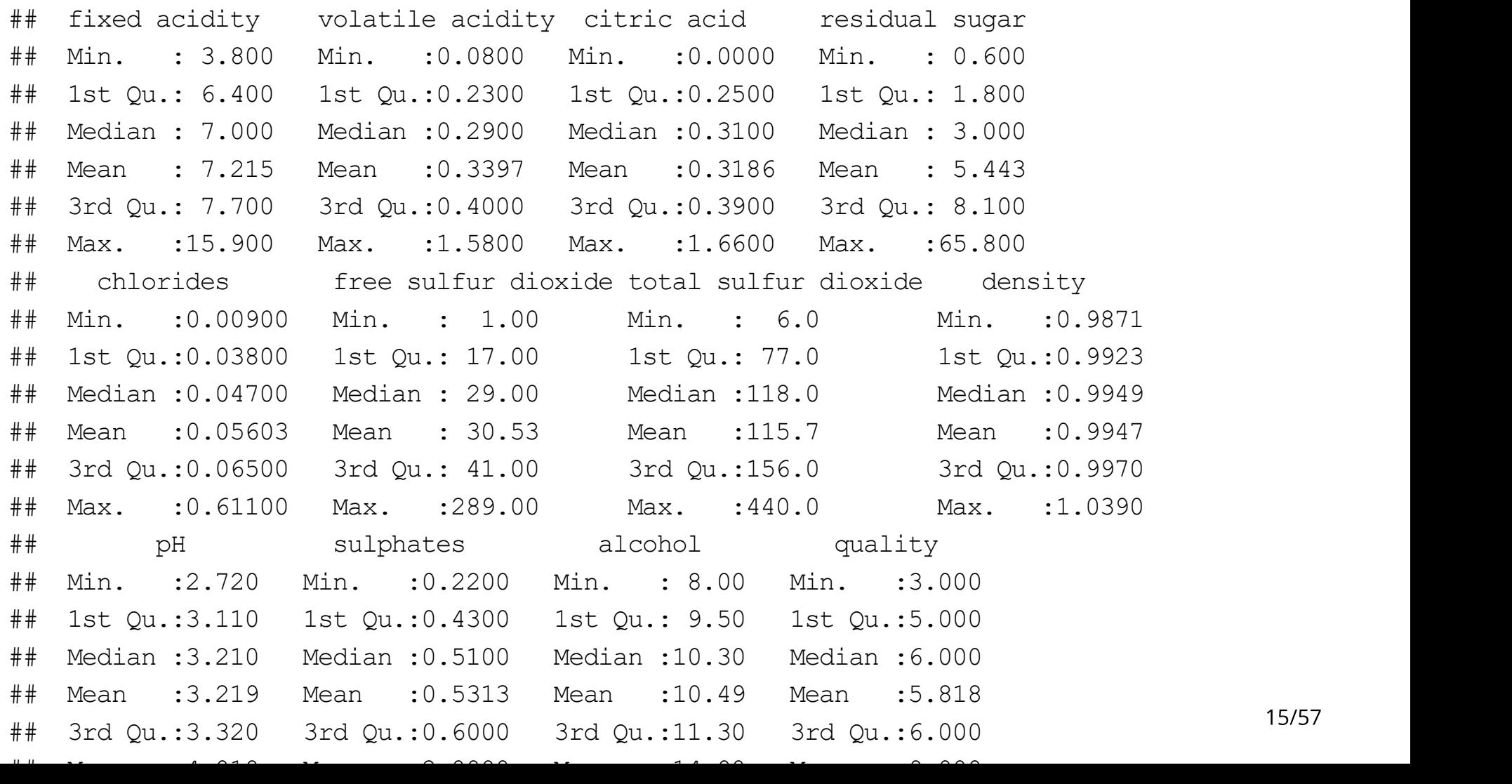

### **Custom Column Summary - Hard Way**

Print out mean, median, and trimmed mean for each (numeric) column  $\bullet$ 

```
#fixed acidity
c(Mean = mean(wineData$ fixed acidity),
 Median = median(wineData$`fixed acidity`),
  TrimmedMean = mean(wineData$ fixed acidity, 0.05))
```
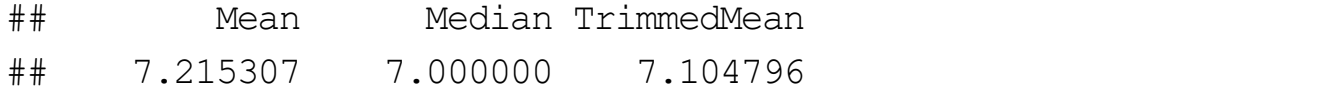

```
#volatile acidity
c(Mean = mean(wineData$'volatile acidity'),
 Median = median(wineData$'volatile acidity'),
 TrimmedMean = mean(wineData$'volatile acidity', 0.05))
```
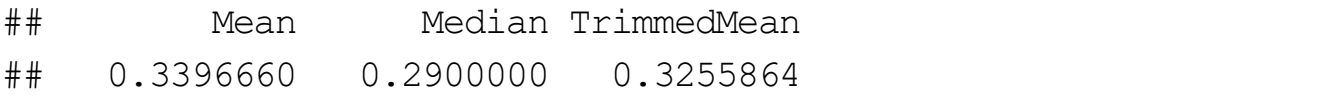

 $\# \ldots$ 

Instead use a Loop!

- for loops Or while loops commonly used in R
- for loop syntax

for(index in values){ code to be run }

#### For Loops - Index

 $\cdot$  index defines 'counter' or variable that varies

```
for (index in 1:10){
  print(index)
}
## [1] 1
## [1] 2
## [1] 3
## [1] 4
## [1] 5
## [1] 6
## [1] 7
## [1] 8
## [1] 9
## [1] 10
                                         for (i in c("cat", "dog", "wolf")){
                                            print(i)
                                          }
                                          ## [1] "cat"
                                          ## [1] "dog"
                                          ## [1] "wolf"
```
#### **For Loops - Values**

## [1] 10

· 'values' define which values index takes on

```
values \leq -1:10for (index in values){
  print(index)
}
## [1] 1
## [1] 2
## [1] 3
## [1] 4
## [1] 5
## [1] 6
## [1] 7
## [1] 8
## [1] 9
                                            for (i in seq along(iris)) {
                                               print(names(iris)[i])
                                            }
                                            ## [1] "Sepal.Length"
                                            ## [1] "Sepal.Width"
                                            ## [1] "Petal.Length"
                                            ## [1] "Petal.Width"
                                            ## [1] "Species"
```
Print out mean, median, and trimmed mean for each (numeric) column  $\bullet$ 

```
for(i in 1:12){ #first 12 columns are numeric
  colData <- pull(wineData, i)
  print(names(wineData)[i])
 print(c(Mean = mean(colData),
         Median = median(colData),
         TrimmedMean = mean(colData, 0.05)) and the contract of \mathcal{L}}
```

```
## [1] "fixed acidity"
## Mean Median TrimmedMean 
## 7.215307 7.000000 7.104796 
## [1] "volatile acidity"
## Mean Median TrimmedMean 
## 0.3396660 0.2900000 0.3255864 
## [1] "citric acid"
## Mean Median TrimmedMean 
## 0.3186332 0.3100000 0.3160780 
## [1] "residual sugar"
## Mean Median TrimmedMean 
## 5.443235 3.000000 5.027039 
## [1] "chlorides"
## Mean Median TrimmedMean
```
Might store the results for later use  $\bullet$ 

```
ncols <- ncol(wineData)
sumDF <- data.frame(varName = names(wineData)[-ncols],
                     mean = numeric(ncols-1),
                     median = numeric(ncols-1),
                      trimmedMean = numeric(ncols-1)
                     ) and the contract of \mathcal{L}
```
sumDF

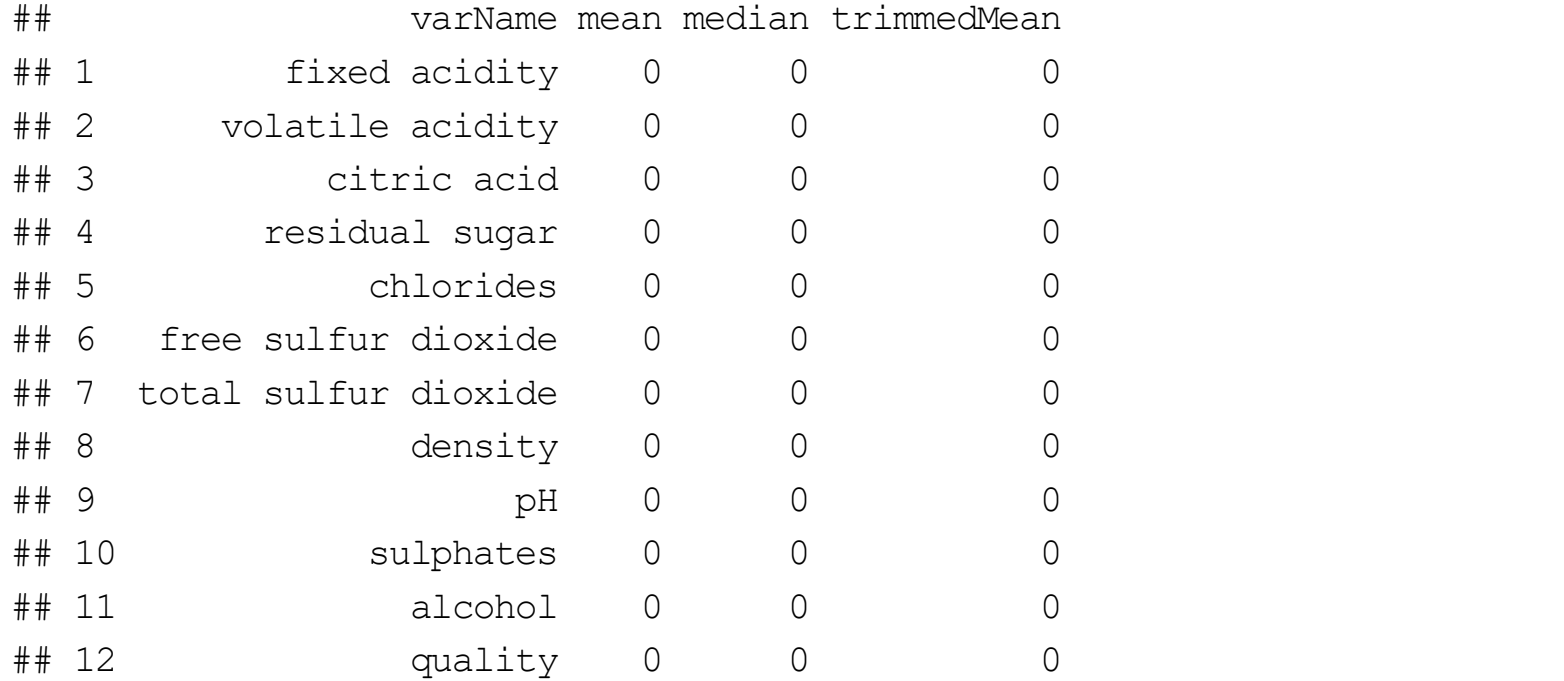

· Fill in each row as you go

```
for(i in seq_along(wineData)[-ncols]){
  colData <- pull(wineData, i)
 sumDF[i, 2:4] <- c(mean(colData), median(colData), mean(colData, 0.05))
}
```
sumDF

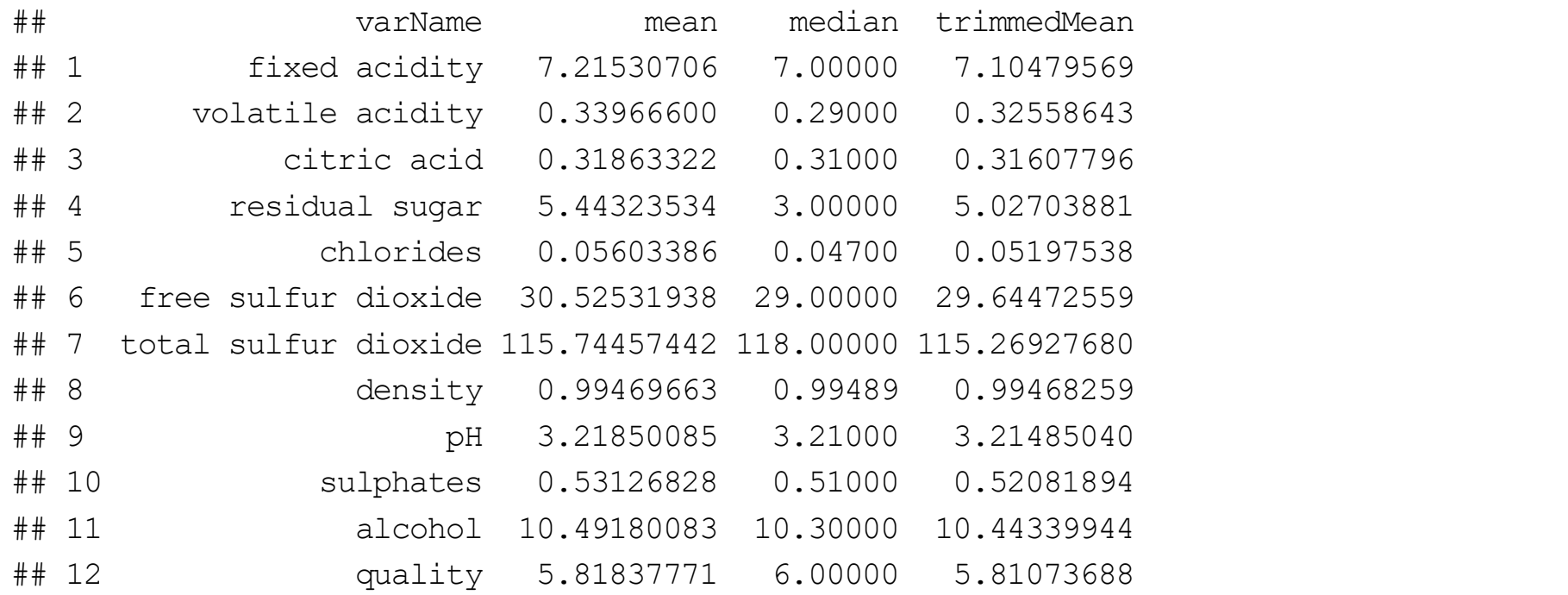

#### while Loops

• while loop similar to for loops

```
while(condition) {
     expression to evaluate
  modify condition to FALSE?
}
```
#### break Out of a Loop

```
· break exits a loop
```

```
for (i in 1:5){
  if (i == 4) {
   break
    }
  print(i)
}
## [1] 1
## [1] 2
## [1] 3
```
#### next to Skip

• next jumps to the next iteration of the loop

```
for (i in 1:5){
  if (i == 3) {
   next
  }
  print(i)
}
## [1] 1
## [1] 2
## [1] 4
## [1] 5
```
# **Quick Examples**

· Go to the course files page and try Exercise 1 - Loops

# Looping in R

For loops inefficient in R

- · Rinterpreted language
- Must figure out how to evaluate code at each iteration of loop  $\bullet$
- · Slows it down

# Looping in R

For loops inefficient in R

- · Rinterpreted language
- Must figure out how to evaluate code at each iteration of loop  $\bullet$
- · Slows it down

Vectorized functions much faster!

- · Vectorized function: works on entire vector at once
- · Avoids costly computation time

# **Efficient Code**

Some 'built-in' vectorized functions

- colMeans(), rowMeans()
- colSums(), rowSums()
- colSds(), colVars(), colMedians() (matrixStats package)
- ifelse() dplyr::if\_else()
- · apply() family
- · Create your own with Vectorize()

#### colMeans

· colMeans() just requires a numeric data frame (array)

wineData %>% select(-type) %>% colMeans()

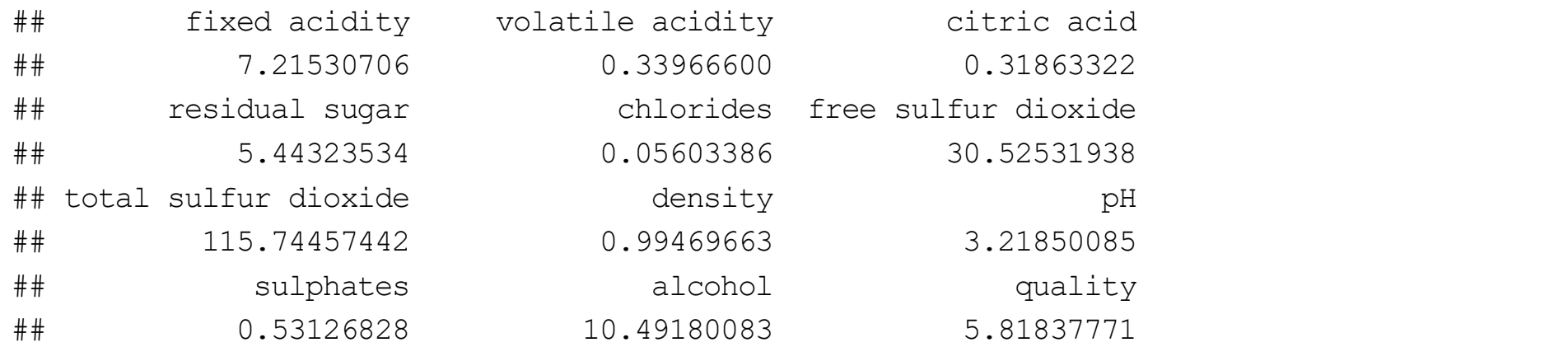

#### **Compare computational time**

• microbenchmark package allows for easy recording of computing time

install.packages("microbenchmarK")

library(microbenchmark)

#### **Compare computational time**

```
wineData2 <- wineData %>% select(-type)
microbenchmark(colMeans(wineData2), unit = "ms")
```
## Unit: milliseconds ## expr min lq mean median uq max neval ## colMeans(wineData2) 0.2975 0.30905 0.416344 0.3237 0.34855 5.8771 100

```
microbenchmark(for(i in 1:12){mean(wineData[[i]])}, unit = "ms")
```

```
## Unit: milliseconds
## expr min lq mean median
## for (i in 1:12) { mean(wineData[[i]]) } 1.5886 1.67655 1.961633 1.7918
## uq max neval
## 2.0541 4.5707 100
```
#### colMedians

· matrixStats:: colMedians() just requires a numeric data frame (array)

library(matrixStats) wineData %>% select(-type) %>% as.matrix()  $8>8$ colMedians()

## [1] 7.00000 0.29000 0.31000 3.00000 0.04700 29.00000 118.00000 ## [8] 0.99489 3.21000 0.51000 10.30000 6.00000

### **Creating a New Variable**

Want to code a new categorical quality variable

- Poor (quality  $\leq$  3)
- $\cdot$  Ok (3  $<$  quality  $\leq 5$ )
- Good (5  $<$  quality  $\leq$  7)
- Great (7  $<$  quality  $\leq$  10)
- Initial plan: loop through each observation and use if then else  $\bullet$

#### **Inefficient Code**

```
#initialize vector to save results
qualityCat <- character()
```

```
for (i \text{ in } 1: (\dim(w \text{ in } \text{Data})[1])) {
  if(wineData$quality[i] \leq 3){
      qualityCat[i] <- "Poor"
```

```
} else if(wineData$quality[i] <= 5){
  qualityCat[i] <- "Ok"
```

```
} else if(wineData$quality[i] <= 7){
  qualityCat[i] <- "Good"
```

```
} else if(wineData$quality[i] <= 10){
  qualityCat[i] <- "Great"
```

```
} else {
```

```
 qualityCat[i] <- "Error"
```
#### **Inefficient Code**

wineData\$qualityCat <- qualityCat wineData %>% select(qualityCat, quality, everything())

## # A tibble: 6,497 x 14

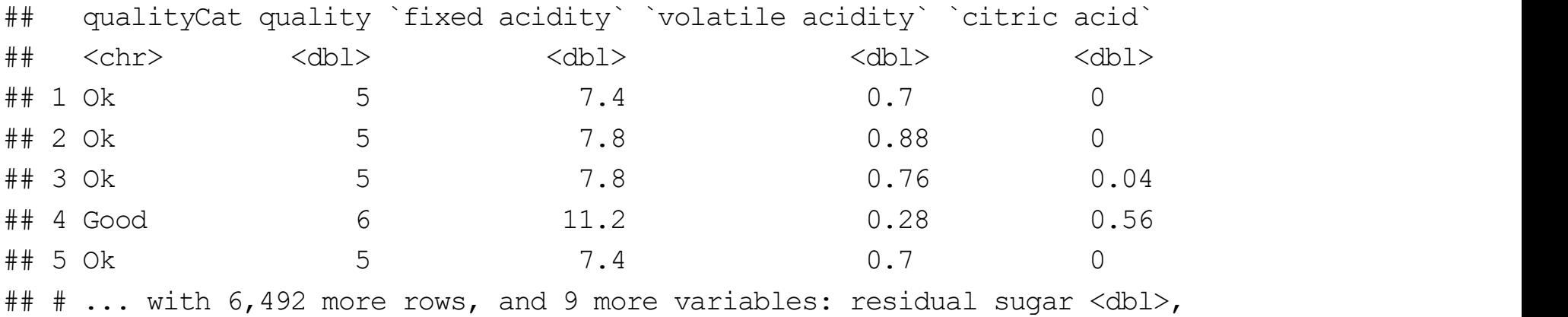

## # chlorides <dbl>, free sulfur dioxide <dbl>, total sulfur dioxide <dbl>, ## # density <dbl>, pH <dbl>, sulphates <dbl>, alcohol <dbl>, type <chr>

# Efficiency

- · Know for loops not great
- · if\_else() (Orifelse()) is vectorized version of if then else
- · Syntax

if\_else(vector\_condition, if\_true\_do\_this, if\_false\_do\_this)

#### **Back to the Code**

- · Know for loops not great
- · if\_else()(Orifelse()) is vectorized version of if then else
- · Syntax

```
if else(vector condition, if true do this, if false do this)
```

```
qualityCat <- if else(wineData$quality <= 3, "Poor",
                   if_else(wineData$quality <= 5, "Ok",
                        if else(wineData$quality \leq 7, "Good",
                             if else(wineData$quality <= 10, "Great", "Error"))))
```
### **Compare speed**

```
loopTime<-microbenchmark(
 for (i \text{ in } 1: (\dim(w \text{ in } \text{Data})[1])) {
   if(wineData$quality[i] <= 3){
      qualityCat[i] <- "Poor"
   } else if(wineData$quality[i] <= 5){
      qualityCat[i] <- "Ok"
   } else if(wineData$quality[i] <= 7){
      qualityCat[i] <- "Good"
   } else if(wineData$quality[i] <= 10){
      qualityCat[i] <- "Great"
   } else {
      qualityCat[i] <- "Error"
    }
  }
, unit = "us")
```
#### **Compare speed**

```
vectorTime <- microbenchmark(
     if_else(wineData$quality <= 3, "Poor",
         if_else(wineData$quality <= 5, "Ok",
            if else(wineData$quality \leq 7, "Good",
                 if_else(wineData$quality <= 10, "Great", "Error"))))
, unit = "us")
```
#### **Efficient Code**

loopTime

```
## Unit: microseconds
## 
## for (i in 1:(dim(wineData)[1])) { if (wineData$quality[i] <= 3) { qualityCat[i] <- "Poor" } 
## min lq mean median uq max neval
## 31811.9 35022.7 36533.4 36424.6 38195 42296.4 100
```
vectorTime

```
## Unit: microseconds
## 
## if else(wineData$quality <= 3, "Poor", if else(wineData$quality <= 5, "Ok", if else(wi
## min lq mean median uq max neval
## 762.3 802.15 2110.173 841.05 951.15 110538 100
```
#### dplyr to Summarize Data

- group by() and summarize() great for quick summaries
- . Find mean alcohol for each quality category

```
wineData %>%
  group by (qualityCat, type) %>%
  summarize(meanAlcohol = mean(alcohol))
```
## `summarise() ` has grouped output by 'qualityCat'. You can override using the `.groups ` argum

```
\# \# A tibble: 8 x 3
## # Groups: qualityCat [4]
## qualityCat type meanAlcohol
## <chr> <chr> <dbl>
## 1 Good Red 10.8 
## 2 Good White 10.8 
## 3 Great Red 12.1 
## 4 Great White 11.7 
## 5 Ok Red 9.93
## 6 Ok White 9.84
## 7 Poor Red 9.96
## 8 Poor White 10.3
```
#### dplyr to Summarize Data

 $\cdot$  group by() and mutate() provide a nice way to add to a dataframe

```
wineData %>%
  group by(qualityCat, type) %>%
 mutate(meanAlcoholCat = mean(alcohol) 8>8select(meanAlcoholCat, qualityCat, type, alcohol, everything())
```

```
## # A tibble: 6,497 x 15
## # Groups: qualityCat, type [8]
## meanAlcoholCat qualityCat type alcohol `fixed acidity` `volatile acidity`
## <dbl> <chr> <chr> <dbl> <dbl> <dbl>
## 1 9.93 Ok Red 9.4 7.4 0.7 
## 2 9.93 Ok Red 9.8 7.8 0.88
## 3 9.93 Ok Red 9.8 7.8 0.76
## 4 10.8 Good Red 9.8 11.2 0.28
## 5 9.93 Ok Red 9.4 7.4 0.7 
## # ... with 6,492 more rows, and 9 more variables: citric acid <dbl>,
## # residual sugar <dbl>, chlorides <dbl>, free sulfur dioxide <dbl>,
## # total sulfur dioxide <dbl>, density <dbl>, pH <dbl>, sulphates <dbl>,
## # quality <dbl>
```
# **Quick Examples**

· Go to the course files page and try Exercise 2 - if else

# **Efficient Code**

#### Some 'built-in' vectorized functions

- colMeans(), rowMeans()
- colSums() rowSums()
- colSds(), colVars(), colMedians() (matrixStats package)
- ifelse() dplyr::if\_else()
- · apply() family
- Create your own with Vectorize()  $\bullet$

# apply() family

- apply() family of functions pretty fast
- $\cdot$  We'll look at  $\mathrm{apply}$  (),  $\mathrm{lapply}$  (),  $\mathrm{supply}$  (), and  $\mathrm{replicate}$  ()

### apply() family

 $\cdot$  Use  $\text{apply}$ () to find summary for columns of wine data

```
apply(X = wineData 8>8 select(-type, -qualityCat),
     MARGIN = 2,FUN = summary,na.rm = TRUE)
```
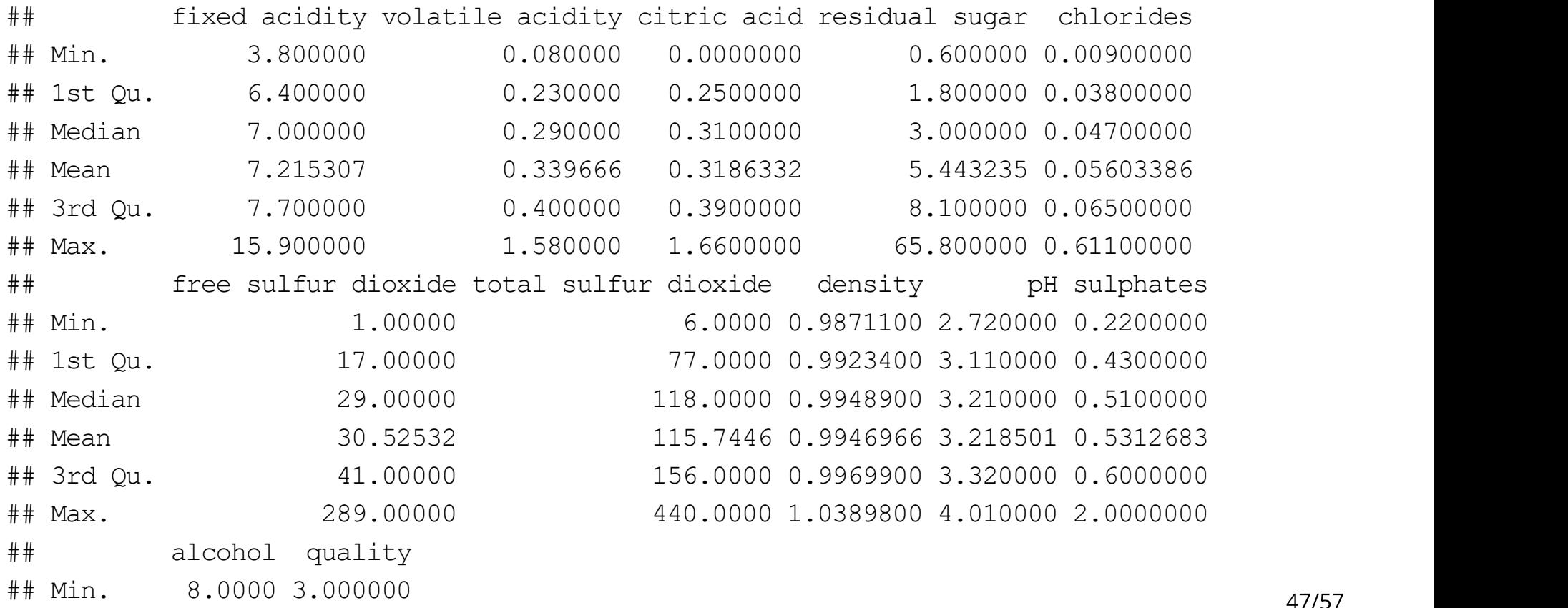

## 1st Qu. 9.5000 5.000000

#### lapply

- lapply() to apply a function to a list
- · Create a list object

```
myList <- list(
  norm = rnorm(100),
  unif = runit(25),
  gamma = rgamma(500, rate = 1, shape = 1)
)
```
#### lapply

• Apply mean () function to each list element

lapply( $X = myList$ , FUN = mean)

## \$norm ## [1] 0.007024213 ## ## \$unif ## [1] 0.5315503 ## ## \$gamma ## [1] 1.026491

#### sapply

 $\cdot$  Use  $\text{supply}$  () similar but returns a vector if possible

 $sapply(X = myList, FUN = mean)$ 

## norm unif gamma ## 0.007024213 0.531550253 1.026491492

- · replicate() function great for repeatedly running code
- Estimate a probability using repeated simulations  $\bullet$
- . Suppose you select five letters at random. What is the probability none are repeated?

```
sample(size = 5, letters, replace = TRUE)
\# [1] "s" "x" "o" "e" "z"
sample(size = 5, letters, replace = TRUE)
```
 $\#$  [1] "p" "e" "k" "c" "w"

· Suppose you select five letters at random. What is the probability none are repeated?

```
set.seed(1)
sample(size = 5, letters, replace = TRUE) 8>8 unique()
## [1] "y" "d" "g" "a" "b"
set.seed(1)
sample(size = 5, letters, replace = TRUE) 8>8 unique() %>%
  length()
```
## [1] 5

· Suppose you select five letters at random. What is the probability none are repeated?

```
set.seed(1)
sample(size = 5, letters, replace = TRUE) 8>8 unique() %>%
 length() == 5
```
## [1] TRUE

Suppose you select five letters at random. What is the probability none are  $\bullet$ repeated?

```
replicate(5,
  sample(size = 5, letters, replace = TRUE) 8>8 unique() %>%
    length() == 5) and the contract of \mathcal{L}
```
## [1] TRUE FALSE TRUE TRUE FALSE

· Suppose you select five letters at random. What is the probability none are repeated?

```
replicate(50000,
  sample(size = 5, letters, replace = TRUE) 8>8 unique() %>%
    length() == 5> > > mean()
```

```
## [1] 0.66264
```
#### Recap!

- · Vectorized functions fast!
- · 'Built-in' vectorized functions
	- colMeans(), rowMeans()
	- colSums(), rowSums()
	- colSds(), colVars(), colMedians() (matrixStats package)
	- ifelse()
	- apply() family

# **Quick Examples**

· Go to the course files page and try Exercise 3 - apply